**SMART DAYS**

Ville de Béthune

## **Smart Days - Mont Liébau[t](https://www.bethune.fr/ma-ville-br-au-quotidien/mobilite-735.html)**

**1 DOCUMENT -** Publié le <sup>15</sup> février <sup>2019</sup>

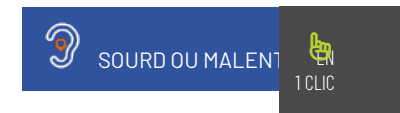

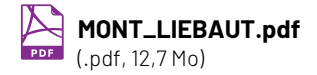

[TÉLÉCHARGER](https://www.bethune.fr/fileadmin/medias/Publications/smart_days/MONT_LIEBAUT.pdf)